Network Tester +ключ Скачать бесплатно (April-2022)

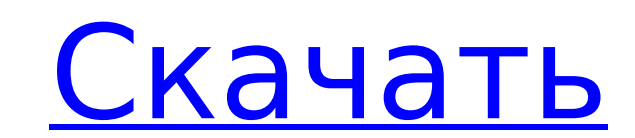

## Network Tester Crack + Full Version Free [Updated] 2022

Сетевой тестер — это удобный инструмент для тестирования коммутируемого соединения, подключения к Интернету и просмотра веб-страниц. Его тестовый движок основан на фреймворке OSDM-NET TestProbe и использует устройства Tin платформе OSDM-NET TestProbe, он способен проверять соединение в режиме реального времени. Главное отличие от других инструментов — высокая скорость тестирования. • Бесплатное ПО: Нет, это не бесплатное. • Открытый исходны Пробная версия: Да, это пробная версия программы. Вам предоставляется полная лицензия на продукт и инструкции по установке. • Условно-бесплатное ПО. Вы получаете полную версию программы без каких-либо ограничений, но ее не Испытание: Да, это пробная версия программы. • Анонимное ОБНОВЛЕНИЕ... • Полнофункциональный: Да, это полнофункциональное приложение. • Сканер: Да, это многофункциональный инструмент, который может проверять ваше соединени анализировать трафик и сканировать открытые порты. Он даже предлагает возможность скрыть программу при ее запуске. • Проверка ссылок: Да, он может проверить, подключены ли вы к Интернету или нет. Он также может проверять в определенный хост. Он автоматически отобразит результат в окне приложения, в лог-файле или на рабочем столе. • Пинг-сканирование: Да, он может определить, недоступен или доступен или доступен или доступен хост. • Раскрыват вашего интернет-провайдера. Он также проверяет список учетных данных и предупреждает, если ваш реальный IP-адрес не тот, который дает вам ваш интернет-провайдер. • Взломщик паролей: Да, он может взломать список паролей или обнаруживать открытые порты. • Проверка DNS: Да, он может проверить ваши настройки DNS. • Проверка веб-сервера: Да, он может проверить, правильно ли отвечает веб-сервер. • Проверка связи: Да, он может тестировать время от определенного IP-адреса, или пинговать список адресов. • SSL-проверка

### **Network Tester Crack + Free Download**

Network Tester — мощная утилита, используемая для тестирования и мониторинга вашего сетевого подключения. Он очень прост в использовании. С помощью этого инструмента вы можете контролировать, тестировать и восстанавливать вас нет никаких предварительных знаний. Есть несколько простых шагов, которые необходимо выполнить для тестирования и мониторинга подключения к сети. 1. Установите и настройте сетевой тестер 2. Нажмите кнопку «Проверить с тестирования в раскрывающемся меню. З. Начнется тест, и вы можете выбрать тест на задержку, потерю пакетов, скорость подключения или общий объем данных. Нажав кнопку Сохранить, вы можете сохранить и возобновить тест позже. кнопку «Отмена». Загрузите демо-версию Network Tester здесь Как запланировать задание с помощью Network Tester: Чтобы запланировать задание или следить за сетью, установите Network Tester и выполните следующие действия: 1 Time. 2. В раскрывающемся меню справа вы увидите кнопку Расписание. 3. Оттуда вы можете запланировать время по своему усмотрению. Вы также можете создать задание на основе правил, где задание будет выполняться раз в недел выбору. Использование Network Tester из панели управления Windows 7: После установки и планирования задания с помощью Network Tester вы можете щелкнуть значок Network Tester на панели задач. Значок становится зеленым, есл автоматизировать работу сетевого тестера: Network Tester имеет очень удобную функцию под названием «автозапуск». Вы можете выбрать, какой сценарий (т. е. файл с заданием по расписанию) будет запускаться при загрузке компь сценария (т. е. если вы хотите иметь два сценария с одинаковым именем, но с разным содержимым), вы можете перейти на вкладку «Сценарии» и щелкнуть правой кнопкой мыши сценарий, который вы хотите запустить после загрузки. сценарий». Как создать скрипт в Network Tester: Вы можете создать скрипт (пример включен в демо-версию инструмента), выполнив следующие действия: 1. Нажмите кнопку «Добавить». 2. Дважды щелкните имя сценария, который вы х

## **Network Tester Crack+ X64 2022 [New]**

Network Tester — это уникальная и удобная программа, которая поможет вам: - проверить производительность сети - проверить подключение к Интернету - проверить высокое, низкое и общее качество сети Он позволяет отслеживать хоста, TTL и многие другие параметры, подтверждающие скорость соединения. Он также может проверять пинг, размер буфера, время буфера и другие параметры, чтобы помочь вам решить, что делать с сетью. Особенности сетевого тес - проверить скорость интернета (Мбит/с, Кбит/с) - следить за хостами - пинг и размер буфера - время проведения - Срок жизни - размер потока - качество соединения (протокол, ttl, безопасность) - проверка интернет-провайдер качества интернет-соединения - получить FTP, HTTP и другие веб-страницы - проверить текст веб-страницы - получить информацию об интернет-хостинге - доступ к лог-файлам - дамп бинарного файла - тестовые веб-серверы - просма трафика HTTP-сервера - читать и отправлять запросы HTTP и FTP - проверять и работать на прокси-серверах - доступ к общим прокси-серверам (таким как IRC, MIX, BBS и т. д.) - просматривать веб-сайт (HTML, RTF, EPUB, PDF) серверов - настройка прокси-серверов (автоматическая и ручная) - изучить домены верхнего уровня - изучить метаинформацию о веб-сайтах - определять сайты по ключевым словам - обновлять списки программных сайтов и хостов - TLS AES256, FTP TLS ASA256, FTP TLS RSA безопасные запросы к веб-серверу (автоматически) - тестировать порты TCP (стандартные, SSL, TLS) - тестировать порты UDP (стандартные, TCP, UDP, UDP-RST) - отправлять ICMP-запросы д джиттер ТСР/IР, IСМР и др. - проверить качество интернета (ping, rw-time, rtt, pps, битрейт, джиттер и задержка) - изучить интернет-хосты (IP, имя хоста, адрес электронной почты) отправлять HTTP, ТСР и другие запросы на веб-серверы - просматривать заголовки и таблицы веб-сервера - проверять и работать на прокси-серверах - доступ

Network Tester — это приложение для Windows, абсолютно бесплатное. Программа проста в использовании и не требует сложной настройки и сложного понимания настроек. Более того, программу не нужно запускать от имени администр Проверка существующих соединений - Тест на неотвечающие соединения - Проверьте существующие соединения - ТСР/IР-пинг - Проверить правильность адресов - Тест на стабильность беспроводных соединений - Тест на подключение - П открытого соединения с эхом ICMP - Тест на разрешение DNS Тестирование может выполняться в одном окне или в лог-файле. Тестирование можно настроить на автоматическое выполнение при запуске компьютера или вручную. Ключевые php, php, сервер, порт, сервер, dns, ip, до, адрес, имя, порт, адрес, задержка, ip, пинг, пинг, ip, адрес, пинг, пинг, ip, разрешение, до Больше программного обеспечения от ByteCommander: Advanced Tcp/IP Ping Pro 2.0Advan использовании инструмент, который позволяет быстро и легко выполнять тест Tcp/IP Ping. Он предоставляет полный набор тестов и оснащен некоторыми полезными функциями, такими как поддержка командной строки, функция передачи журнал вывода. Advanced Tcp/IP Ping Pro v2.0 — это легкий и простой в использовании инструмент, который позволяет быстро и легко выполнять тест Tcp/IP Ping. Он предоставляет полный набор тестов и оснащен некоторыми полезн строки, функция передачи файлов, история команд, визуальный вывод и журнал вывода. МасProPro 2.0MacProPro позволяет протестировать ваш iPhone, iPod, iPad, iTouch или Apple TV. Больше никакой перезагрузки, никакого создани к беспроводной сети, которую хотите протестировать, и все готово. МасРгоРго поддерживает беспроводные сети WEP/WPA/WPA2 и подключается к ним автоматически. А если у вас есть собственные точки беспроводного доступа, МасРгоР использования. Нет необходимости добавлять/изменять/удалять записи в сети/настройках и т. д. Просто выберите локальную область

### **What's New In Network Tester?**

# **System Requirements For Network Tester:**

Память: 512 МБ Процессор: 1 ГГц или быстрее Графика: совместимая с DirectX 9, 512 МБ видеопамяти. Жесткий диск: 2,1 ГБ свободного места для установки Обратите внимание: эта игра поддерживает Linux, Мас и Windows, и для ее драйверы Apple и Nvidia. Производительность — ключевая особенность Destiny 2, и мы потратили много времени на то, чтобы игра работала на самых разных компьютерах. У нас есть специальная команда

Related links: